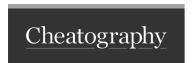

## Basic Docker Cheat Sheet Cheat Sheet by Roshan (Dolby Atmos) via cheatography.com/198255/cs/41918/

| Managing         |                        |
|------------------|------------------------|
| docker images -a | to view all images     |
| docker ps -a     | to view all containers |

| Building/Running                    |                                        |
|-------------------------------------|----------------------------------------|
| docker build -t {image_name} .      | to build an image from the docker file |
| <pre>docker run {image_id}</pre>    | to run a container                     |
| <pre>docker run -d {image_id}</pre> | to run a container in background       |

| Removing/Deleting            |                                |
|------------------------------|--------------------------------|
| docker rmi { image_id}       | to remove an image             |
| docker image prune           | to remove all unused images    |
| docker rm -f {contai ner_id} | to remove a running container  |
| docker container prune       | to remove all unused container |

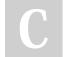

By Roshan (Dolby Atmos) cheatography.com/dolby-atmos/

Not published yet. Last updated 8th January, 2024. Page 2 of 2. Sponsored by **ApolloPad.com**Everyone has a novel in them. Finish
Yours!

https://apollopad.com